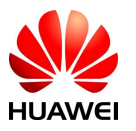

- ご購入された代理店名
- 現場住所と名称
- PCSやSmartLoggerの型番とS/N番号
- よくある質問に参照して上記設備のLOGファイルを採取し、LCD表示関係なら表示画面 の写真、筐体関連問題なら筐体写真を準備していただく
- 問題発生の日時、現象と経緯